# **TOWERS of HANOI**

### [towers2.zip](https://fruitoftheshed.com/wiki/lib/exe/fetch.php?media=migratedattachments:mmbasic_original:towers2.zip)

This module is part of the original MMBasic library. It is reproduced here with kind permission of Hugh Buckle and Geoff Graham. Be aware it may reference functionality which has changed or is deprecated in the latest versions of MMBasic.

This program plays the game of Towers of Hanoi for you. It is a programming exercise in recursion, that is, where a subroutine, in this case "TOWER", calls itself.

It plays on a MicroMite using a VT100 terminal .eg Tera Term. It does NOT play in the chat window of MMEdit prior to V3.4.18

#### **TOWERS.BAS**

```
 ''''''''''''''''''''''''''''''''''''''
   '''''''''''TOWERS of HANOI''''''''''''
   ''''''''''''''''''''''''''''''''''''''
   ''''''''''''By H W Holmes'''''''''''''
   ''''''''''''''''''''''''''''''''''''''
   ''''''''''''July 31, 2014'''''''''''''
   ''''''''''''''''''''''''''''''''''''''
   'This program plays the game of Towers of Hanoi for you.
   'It is a programing exercise in recursion, that is,
   'where a subroutine, in this case "TOWER", calls itself.
   'It plays on a MicroMite using a VT100 terminal .eg Tera Term.
   'It does NOT play in the chat window of MMEdit prior to V3.4.18
INFO:
   '''''''''''''''''''''''
   '''Display Constants'''
   '''''''''''''''''''''''
  Delay = 500 ' Change for speed of play
  TopRow = 8 ' CHANGE THIS TO MOVE Game UP OR DOWN THE SCREEN!
   ''''''''''''''''
   ''Tower Pieces''
   ''''''''''''''''
  Dim TP$(9)
 TP$(0) = " M " ' Empty Peg
 TP$(1) = " 1M1 " ' Level 1TP$(2) = " 22M22 "TP$(3) = " 333M333 "TP$(4) = " 4444M4444"TP$(5) = " 55555M55555"
```
Last update: 2024/01/19 mmbasic\_original:towers\_of\_hanoi https://fruitoftheshed.com/wiki/doku.php?id=mmbasic\_original:towers\_of\_hanoi<br>09:39

```
TP$(6) = " 6666660666660" TP$(7) = "7777777M7777777" ' level 7
  TP$(8) = "TTTTTTTTTTTTTTT" ' Base
 TP$(9) = " " ' ERASE disk
  Dim PL(3) 'Pin Level
HMD: 'How many disks?
  ClearScreen
  HOME
   ' c 1.1
   Print "This program plays the game of Towers of Hanoi for you."
   Print "Object: To Move Disks from 1 Pin To Another, 1 pin at a time,"
   Print " never puting a larger Disk on a smaller one."
   '''''''''''''''
   ''''Display''''
   '''''''''''''''
 D=0: S=0: E=0 ScreenBuild
  Print
DK:
   Print "How many Disks (1-7) " ; : GetDig D : Print D
   If D<1 Or D>7 Then Print "Disk Count Out of Range! -> "; : GoTo DK
SP:
   Print "Starting on Pin (1-3)"; : GetDig S : Print S
  If S<1 Or S>3 Then Print "Pin # Out of Range! -> "; : GoTo SP
EP:
  cnt = 0 Print "Move to Pin (";
  If S\leq1 Then Print "1";: cnt = 1: Print" OR "; ' 1 was not chosen to start
   If S<>2 Then ' 2 was not chosen to start
    Print "2"; : cnt = cnt + 1 If cnt = 1 Then Print " OR ";: Print "3"; 'must be the other not chosen
   Else
     Print "3"; 'must be the other not chosen
   EndIf
  Print ") "; : GetDig E : Print E' get end destination pin
  If E<1 Or E>3 Then Print "Pin # Out of Range! -> "; : GoTo EP
   If E=S Then Print "Pin # Same as Start Pin! -> "; : GoTo EP
  Print
SUMARY:
   Print "Move" D " Disks From Pin" S " TO Pin" E " " ;
  Print "Correct? (Y,N) ";: GetKey A$ ' Did you type your choices
correctly?
```

```
Print A$: : If (As = "N") Or (As = "n") Then GoTo HMD
 If (A$ \leq "Y") And (A$ \leq "y") Then
  Print : Print "Press Y or N - "; : GoTo Sumary : EndIf
SETUP: 'c y,x notes below indicate cursor position for calulating page
layout
  ClearScreen
  HOME
 Print " TOWERS OF HANOI"
  ' c 2.1
  Print "Object: To Move" D " Disks from Pin" S " To Pin" E
 ' c 3,1
  Print "1 pin at a time, never puting a larger Disk on "
  Print "a smaller one."
  Print
  ' c 6.1 1 2 3
  ' 123456789012345678901234567890123
 Print "Moving Disk From Pin To Pin ."
  ' c 6,1
 SHOW MOVE
Sub SHOW MOVE d,s,e 'fills in the above blanks for disk and pins
  yx 6,13: dS d: cr 10: dS s: cr 8: dS e
  Pause Delay
End Sub
  ' c 5,33
PLAY:
 ScreenBuild
Sub ScreenBuild
 yx (toprow + 2,1)
 For I = 0 To 7 \hspace{1.5cm} ' 8 peg levels - 0-7
   Level = MAX(0, (I+D-7)) ' negative disk levels use empty peg (0)For J = 1 To 3 ' 3 pegs
     If Not (J = S) Then
       Print TP$(0); The lempty peg
      Else
       Print TP$(Level); \cdot Empty peg if Level = 0
      EndIf
    Next J
    Print
  Next I
 For iI = 1 To 3: Print TP$(8); Next: Print ' 3 wide base
 Print " PIN 1 PIN 2 PIN 3" ' ID labeling
End Sub
   ''''''''''''''''''''''''''
   '''''''''THE GAME'''''''''
```

```
 ''''''''''''''''''''''''''
   'set pin current relative levels of top disk down from top of pin
INIT:
 PL(s) = 7-dPL(e) = 7PL(6-e-s) = 7 TOWER d,s,e
  yx TopRow+12, 1
FINI:
  Print "Play Again (Y,N) "; : GetKey A$ : Print A$
 If (A$ = "N") Or (A$ = "n") Then
    Print " I Hope you liked chalenging me to play the game!": End : EndIf
 If (A$ \leq "Y") And (A$ \leq "y") Then
  Print "Press Y or N - "; : GoTo FINI : EndIf
  Pause 1000: GoTo HMD
End
Sub TOWER d,s,e
 Local Nd, Ns, Ne  'Next values for d, s, e
  If d \leq 1 Then
   Nd = d-1: Ns = s: Ne = 6-s-eTOWER Nd, Ns, Ne
  EndIf
  MOVE d,s,e
 If d \leq 1 Then
   Ns = Ne: Ne = e TOWER Nd,Ns,Ne
  EndIf
End Sub
Sub MOVE d, s, e
 SHOW MOVE d,s,e ' Update the header line describing the current move
   'Empty Current Pin Level & Move Up
 yx (toprow + 3 + PL(s), 15*(S-1)+1): Print TP$(0); 'clear old pin position
  PL(s) = PL(s) + 1 ' Adjuist Pin Level
  yx (toprow,15*(S-1)+1): Print TP$(d); 'place pin above to move sideways
  Pause Delay
   'Clear Position & move Across
  yx (toprow,15*(s-1)+1): Print TP$(9); 'erase current disk position
   ' Do long move in two steps; comment out the whole if structure to speed
up
   If Abs(s-e)=2 Then ' is this a long move?
   dir = Sgn(e-s) 'which way?
```

```
 'place disk in intermediate position
    yx (toprow,15*(e-dir-1)+1): Print TP$(d);
    Pause Delay ' let disk settle
     'erase disk from intermediate position
    yx (toprow,15*(s+dir-1)+1): Print TP$(9);
   EndIf
   ' Place Disk above destination pin
  yx (toprow,15*(e-1)+1): Print TP$(d);
  Pause Delay
   'Clear position and Place Disk
  yx (toprow,15*(e-1)+1): Print TP$(9); 'Clear disk from top
 yx (toprow + 2 + PL(e), 15*(e-1)+1): Print TP$(d); 'Place disk at end
  PL(e) = PL(e) - 1 ' Adjuist Pin Level compensate pin level for new disk
  Pause Delay
End Sub
   '''''''''''''''''''''''''''''''''''''
   ''''''Cursor Control Subrouines''''''
   '''''''''''''''''''''''''''''''''''''
Sub CU n ' UP
   Print Chr$(27)+"["+Str$(n)+"A";
End Sub
Sub CD n ' Down
   Print Chr$(27)+"["+Str$(n)+"B";
End Sub
Sub CR n ' Right (This is the only one I used once I wrote Sub YX)
   Print Chr$(27)+"["+Str$(n)+"C";
End Sub
Sub CL n ' Left
   Print Chr$(27)+"["+Str$(n)+"D";
End Sub
Sub YX n, m ' Move cursor to Y,X - (VT100 is 1,1 based
   Local s$
   Print Chr$(27)+"["+Str$(n)+";"+Str$(m)+"H";
End Sub
Sub HOME ' Equivalent to YX 1,1
   Print Chr$(27)+"[1;1H";
End Sub
Sub ClearScreen
  Print Chr$(27)+"[2J";
```
Last update: 2024/01/19 mmbasic\_original:towers\_of\_hanoi https://fruitoftheshed.com/wiki/doku.php?id=mmbasic\_original:towers\_of\_hanoi<br>09:39

```
End Sub
   ''''''''''''''''''''''
   '''SIMPLE FUNCTIONS'''
   ''''''''''''''''''''''
Sub dS S 'Display Numeric String and leave cursor where it stops.
  Print Str$(S); 'Print Char Data - don't use automatic space padding
End Sub
Sub GetDig D
GD:
 D$ = Inkey$ If (d$<"0") Or (d$>"9") Then GoTo GD
 D = \text{Asc}(d\text{$\mathfrak{S}$}) - 48End Sub
Sub GetKey A$
GK:
 As = Inkey$
  If (A$ >= "") And (A$ <= "z") Then Exit Sub
  'If (a$ = "Y") Or (a$ = "y") Or (a$ = "N") Or (a$ = "n") Then Exit Sub
   GoTo GK
End Sub
Function MAX(a,b) Self explained
   If a>= b Then: MAX=a:Else: MAX=b: EndIf
End Function
```
#### **TOWERS1.BAS**

```
 ''''''''''''''''''''''''''''''''''''''
 '''''''''''TOWERS of HANOI''''''''''''
 ''''''''''''''''''''''''''''''''''''''
 ''''''''''''By H W Holmes - Modified by Hugh Buckle'''''''''''''
 ''''''''''''''''''''''''''''''''''''''
 ''''''''''''Aug 9, 2014'''''''''''''
 ''''''''''''''''''''''''''''''''''''''
 ' TOWERS1.BAS
 'This program plays the game of Towers of Hanoi for you.
 'It is a programing exercise in recursion, that is,
 'where a subroutine, in this case "TOWER", calls itself.
 'It plays on a MaxiMite with PC keyboard and VGA screen
 'It does NOT play in the chat window of MMEdit (I think)
```
INFO: ''''''''''''''''''''''' '''Display Constants''' ''''''''''''''''''''''' Delay = 500 ' Change for speed of play - Not used a user is asked for speed TopRow = 8 ' CHANGE THIS TO MOVE Game UP OR DOWN THE SCREEN! '''''''''''''''' ''Tower Pieces'' '''''''''''''''' Dim TP\$(9)  $TP\$(0) = " \t M \t " ' Empty Peg$  $TP$(1) = " 1M1 " 'Level 1$  $TP$(2) = " 22M22 "$  $TP$(3) = " 333M333 "$  $TP$(4) = " 4444M4444"$  $TP$(5) = " 55555M55555"$  $TP$(6) = " 666666M666666"$  TP\$(7) = "7777777M7777777" ' level 7 TP\$(8) = "TTTTTTTTTTTTTTT" ' Base  $TP$(9) = "$  " "  $ERASE disk$  Dim PL(3) 'Pin Level HMD: 'How many disks? ClearScreen HOME ' c 1.1 Print "This program plays the game of Towers of Hanoi for you." Print "Object: To Move Disks from 1 Pin To Another, 1 pin at a time," Print " never puting a larger Disk on a smaller one." ''''''''''''''' ''''Display'''' '''''''''''''''  $D=0:5=0:E=0$  ScreenBuild Print DL: Print "Game speed (1-5 1=fast) ?" ; : GetDig P : Print P If P<1 Or P>5 Then Print " Speed out of range! -> "; : GoTo DL Delay =  $p*100$ DK: Print "How many Disks (1-7) ?" ; : GetDig D : Print D If D<1 Or D>7 Then Print "Disk Count Out of Range! -> "; : GoTo DK SP: Print "Starting on Pin (1-3) ?"; : GetDig S : Print S

```
Last update: 2024/01/19     mmbasic_original:towers_of_hanoi https://fruitoftheshed.com/wiki/doku.php?id=mmbasic_original:towers_of_hanoi<br>09:39
   If S<1 Or S>3 Then Print "Pin # Out of Range! -> "; : GoTo SP
EP:
  cnt = 0 Print "Move to Pin (";
  If S\leq1 Then Print "1";: cnt = 1: Print" OR "; ' 1 was not chosen to start
   If S<>2 Then ' 2 was not chosen to start
```
Print "2"; :  $cnt = cnt + 1$ 

 If cnt = 1 Then Print " OR ";: Print "3"; 'must be the other not chosen Else

```
 Print "3"; 'must be the other not chosen
 EndIf
```
 Print ") "; : GetDig E : Print E' get end destination pin If E<1 Or E>3 Then Print "Pin # Out of Range! -> "; : GoTo EP If E=S Then Print "Pin # Same as Start Pin! -> "; : GoTo EP

```
 Print
SUMARY:
   Print "Move" D " Disks From Pin" S " TO Pin" E " " ;
```
Print "Correct? (Y,N) ";: GetKey A\$ ' Did you type your choices correctly? Print A\$; : If  $(A$ = "N")$  Or  $(A$ = "n")$  Then GoTo HMD

```
If (As \leq "Y") And (As \leq "Y") Then
 Print : Print "Press Y or N - "; : GoTo Sumary : EndIf
```
SETUP: 'c y,x notes below indicate cursor position for calulating page layout ClearScreen HOME Print " T O W E R S O F H A N O I" ' c 2.1 Print "Object: To Move" D " Disks from Pin" S " To Pin" E ' c 3,1 Print "1 pin at a time, never puting a larger Disk on " Print "a smaller one." Print  $'$  c 6,1 1 2 3 ' 123456789012345678901234567890123 Print "Moving Disk \_ From Pin \_ To Pin \_."

Sub SHOW MOVE d,s,e 'fills in the above blanks for disk and pins yx 5,12: dS d: cr 10: dS s: cr 8: dS e Pause Delay End Sub

 $'$  c 5,33

 ' c 6,1 SHOW MOVE

PLAY: **ScreenBuild** 

```
Sub ScreenBuild
 yx (toprow + 2,0)For I = 0 To 7 \hspace{1.5cm} ' 8 peg levels - 0-7
   Level = MAX(0, (I+D-7)) ' negative disk levels use empty peg (0)For J = 1 To 3 ' 3 pegs
      If Not (J = S) Then
        Print TP$(0); The lempty peg
      Else
        Print TP$(Level); \cdot Empty peg if Level = 0
       EndIf
    Next J
    Print
  Next I
  For iI = 1 To 3: Print TP$(8); Next: Print ' 3 wide base
 Print " PIN 1 PIN 2 PIN 3" ' ID labeling
End Sub
   ''''''''''''''''''''''''''
   '''''''''THE GAME'''''''''
   ''''''''''''''''''''''''''
   'set pin current relative levels of top disk down from top of pin
INIT:
 PL(s) = 7-dPL(e) = 7PL(6-e-s) = 7 TOWER d,s,e
  yx TopRow+12, 1
FINI:
   Print: Print "Play Again (Y,N) "; : GetKey A$ : Print A$
  If (A$ = "N") Or (A$ = "n") Then
    Print " I Hope you liked chalenging me to play the game!": End : EndIf
 If (A$ \leq "Y") And (A$ \leq "Y") Then
  Print "Press Y or N - "; : GoTo FINI : EndIf
  Pause 1000: GoTo HMD
End
Sub TOWER d,s,e
   Local Nd,Ns,Ne 'Next values for d,s,e
  If d \leq 1 Then
   Nd = d-1: Ns = s: Ne = 6-s-e TOWER Nd,Ns,Ne
  EndIf
  MOVE d,s,e
 If d \leq 1 Then
   Ns = Ne: Ne = eTOWER Nd, Ns, Ne
  EndIf
```
Last update: 2024/01/19 mmbasic\_original:towers\_of\_hanoi https://fruitoftheshed.com/wiki/doku.php?id=mmbasic\_original:towers\_of\_hanoi<br>09:39

```
End Sub
Sub MOVE d,s,e
  SHOW MOVE d,s,e ' Update the header line describing the current move
   'Empty Current Pin Level & Move Up
 yx (toprow + 3 + PL(s), 15*(S-1)): Print TP$(0); 'clear old pin position
  PL(s) = PL(s) + 1 ' Adjuist Pin Level
 yx (toprow, 15*(S-1)): Print TP$(d); 'place pin above to move sideways
  Pause Delay
   'Clear Position & move Across
  yx (toprow,15*(s-1)): Print TP$(9); 'erase current disk position
    Do long move in two steps; comment out the whole if structure to speed
up
   If Abs(s-e)=2 Then ' is this a long move?
   dir = \text{Sgn}(e-s) 'which way?
     'place disk in intermediate position
    yx (toprow,15*(e-dir-1)): Print TP$(d);
    Pause Delay ' let disk settle
     'erase disk from intermediate position
    yx (toprow,15*(s+dir-1)): Print TP$(9);
  EndIf
   ' Place Disk above destination pin
 yx (toprow, 15*(e-1)): Print TP$(d);
  Pause Delay
   'Clear position and Place Disk
  yx (toprow,15*(e-1)): Print TP$(9); 'Clear disk from top
 yx (toprow + 2 + PL(e), 15*(e-1)): Print TP$(d); 'Place disk at end
  PL(e) = PL(e) - 1 ' Adjuist Pin Level compensate pin level for new disk
  Pause Delay
End Sub
   '''''''''''''''''''''''''''''''''''''
   ''''''Cursor Control Subrouines''''''
   '''''''''''''''''''''''''''''''''''''
Sub CU n ' UP
   Print Chr$(27)+"["+Str$(n)+"A";
End Sub
Sub CD n ' Down
   Print Chr$(27)+"["+Str$(n)+"B";
End Sub
```

```
Sub CR n ' Right (This is the only one I used once I wrote Sub YX)
   Print @(MM.HPos+n*6,MM.VPos) "";
End Sub
Sub CL n ' Left
   Print Chr$(27)+"["+Str$(n)+"D";
End Sub
Sub YX n, m The Move cursor to Y,X - (VT100 is 1,1 based
   'Multipliers (6 & 12) are for the standard font
   Print @(m*6,n*12);
End Sub
Sub HOME ' Equivalent to YX 1,1
  Print @(0,0);
End Sub
Sub ClearScreen
  Cls
End Sub
   ''''''''''''''''''''''
   '''SIMPLE FUNCTIONS'''
   ''''''''''''''''''''''
Sub dS S 'Display Numeric String and leave cursor where it stops.
  Print Str$(S); 'Print Char Data - don't use automatic space padding
End Sub
Sub GetDig D
GD:
 D$ = Inkey$ If (d$<"0") Or (d$>"9") Then GoTo GD
 D = \text{Asc}(\text{d}\text{\$}) - 48End Sub
Sub GetKey A$
GK:
 As = Inkey$
 If (A$ >= "") And (A$ <= "z") Then Exit Sub
  'If (a$ = "Y") Or (a$ = "y") Or (a$ = "N") Or (a$ = "n") Then Exit Sub
  GoTo GK
End Sub
Function MAX(a,b) Self explained
  If a>= b Then: MAX=a:Else: MAX=b: EndIf
End Function
```
## **TOWERS2.BAS**

 '''''''''''''''''''''''''''''''''''''' '''''''''''TOWERS of HANOI'''''''''''' '''''''''''''''''''''''''''''''''''''' ''''''''''''By H W Holmes - Modified by Hugh Buckle''''''''''''' '''''''''''''''''''''''''''''''''''''' ''''''''''''Aug 9, 2014''''''''''''' '''''''''''''''''''''''''''''''''''''' ' TOWERS2.BAS 'This program plays the game of Towers of Hanoi for you. 'It is a programing exercise in recursion, that is, 'where a subroutine, in this case "TOWER", calls itself. 'It plays on a MaxiMite with PC keyboard and VGA screen 'It does NOT play in the chat window of MMEdit (I think) 'It is the same as TOWER1.BAS except that it uses 'Towers.fnt to display pins and disks as graphics. INFO: ''''''''''''''''''''''' '''Display Constants''' ''''''''''''''''''''''' Delay = 500 ' Change for speed of play TopRow = 8 ' CHANGE THIS TO MOVE Game UP OR DOWN THE SCREEN! Font Load "Towers2.fnt" As 4 '''''''''''''''' ''Tower Pieces'' '''''''''''''''' Dim TP\$(9)  $TP$(0) = "zzzzzzz|zzzzzz"$  ' Empty Peg  $TP$(1) = "zzzzzz$ {|}zzzzzz" ' Level 1  $TP$(2) = "zzzzz{-1-}zzzzz"$  $TP$(3) = "zzzz{-1}~{-1}zzzz"$  $TP\$(4) = "ZZZ{~--~}|~--&}ZZZ"$  TP\$(5) = "zz{§§(admin,2016/12/17 18:39:15)§§|§§(admin,2016/12/17 18:39:15)§§}zz" TP\$(6) = "z{§§(admin,2016/12/17 18:39:15)§§~|§§(admin,2016/12/17 18:39:15)§§~}z" TP\$(7) = "{§§(admin,2016/12/17 18:39:15)§§~~|§§(admin,2016/12/17 18:39:15)§§~~}" ' level 7 TP\$(8) = "§§(admin,2016/12/17 18:39:15)§§§§(admin,2016/12/17 18:39:15)§§§§(admin,2016/12/17 18:39:15)§§~~~" ' Base TP\$(9) = "zzzzzzzzzzzzzzz" ' ERASE disk Dim PL(3) 'Pin Level

```
HMD: 'How many disks?
  ClearScreen
  HOME
   ' c 1.1
  Print "This program plays the game of Towers of Hanoi for you."
   Print "Object: To Move Disks from 1 Pin To Another, 1 pin at a time,"
   Print " never puting a larger Disk on a smaller one."
   '''''''''''''''
   ''''Display''''
   '''''''''''''''
 D=0:5=0:FE=0ScreenBuild
   Print
DL:
   Print "Game speed (1-5 1=fast) ?" ; : GetDig P : Print P
   If P<1 Or P>5 Then Print " Speed out of range! -> "; : GoTo DL
 Delay = p*100DK:
   Print "How many Disks (1-7) ?" ; : GetDig D : Print D
   If D<1 Or D>7 Then Print "Disk Count Out of Range! -> "; : GoTo DK
SP:
   Print "Starting on Pin (1-3) ?"; : GetDig S : Print S
   If S<1 Or S>3 Then Print "Pin # Out of Range! -> "; : GoTo SP
EP:
  cnt = 0 Print "Move to Pin (";
  If S \leq 1 Then Print "1";: cnt = 1: Print" OR "; ' 1 was not chosen to start
   If S<>2 Then ' 2 was not chosen to start
    Print "2"; : cnt = cnt + 1 If cnt = 1 Then Print " OR ";: Print "3"; 'must be the other not chosen
   Else
     Print "3"; 'must be the other not chosen
   EndIf
  Print ") "; : GetDig E : Print E' get end destination pin
  If E<1 Or E>3 Then Print "Pin # Out of Range! -> "; : GoTo EP
  If E=S Then Print "Pin # Same as Start Pin! -> "; : GoTo EP
   Print
SUMARY:
   Print "Move" D " Disks From Pin" S " TO Pin" E " " ;
  Print "Correct? (Y,N) ";: GetKey A$ ' Did you type your choices
correctly?
  Print A$; : If (A$ = "N") Or (A$ = "n") Then GoTo HMD
  If (A$ \leq Y") And (A$ \leq Y") Then
   Print : Print "Press Y or N - "; : GoTo Sumary : EndIf
SETUP: 'c y,x notes below indicate cursor position for calulating page
```

```
layout
  ClearScreen
  HOME
 Print " TOWERS OF HANOI"
  ' c 2.1
  Print "Object: To Move" D " Disks from Pin" S " To Pin" E
  ' c 3,1
  Print "1 pin at a time, never puting a larger Disk on "
  Print "a smaller one."
  Print
 ' c 6.1 1 2 3
           ' 123456789012345678901234567890123
 Print "Moving Disk From Pin To Pin ."
  ' c 6,1
 SHOW MOVE
Sub SHOW MOVE d,s,e Ifills in the above blanks for disk and pins
  yx 5,12: dS d: cr 10: dS s: cr 8: dS e
  Pause Delay
End Sub
  ' c 5,33
PLAY:
  ScreenBuild
Sub ScreenBuild
  Font 4
 yx (toprow + 2,0)
 For I = 0 To 7 \hspace{1.5cm} ' 8 peg levels - 0-7
   Level = MAX(0, (I+D-7)) ' negative disk levels use empty peg (0)For J = 1 To 3 ' 3 pegs
     If Not (J = S) Then
       Print TP$(0); The lempty peq
      Else
       Print TP$(Level); \cdot Empty peg if Level = 0
      EndIf
    Next J
    Print
  Next I
 For iI = 1 To 3: Print TP$(8); Next: Print ' 3 wide base
  Font 1
 Print " PIN 1 PIN 2 PIN 3" ' ID labeling
End Sub
  ''''''''''''''''''''''''''
   '''''''''THE GAME'''''''''
   ''''''''''''''''''''''''''
   'set pin current relative levels of top disk down from top of pin
```

```
INIT:
  PL(s) = 7-dPL(e) = 7PL(6-e-s) = 7 TOWER d,s,e
  yx TopRow+12, 1
FINI:
   Print: Print "Play Again (Y,N) "; : GetKey A$ : Print A$
  If (A$ = "N") Or (A$ = "n") Then
     Print " I Hope you liked chalenging me to play the game!": End : EndIf
  If (A$ \leq Y") And (A$ \leq Y") Then
   Print "Press Y or N - "; : GoTo FINI : EndIf
  Pause 1000: GoTo HMD
Fnd
Sub TOWER d,s,e
   Local Nd,Ns,Ne 'Next values for d,s,e
  If d \leq 1 Then
    Nd = d-1: Ns = s: Ne = 6-s-eTOWER Nd, Ns, Ne
  EndIf
  MOVE d,s,e
 If d \leq 1 Then
    Ns = Ne: Ne = eTOWER Nd, Ns, Ne
  EndIf
End Sub
Sub MOVE d, s, e
  SHOW MOVE d,s,e ' Update the header line describing the current move
   Font 4
   'Empty Current Pin Level & Move Up
 yx (toprow + 3 + PL(s), 15*(S-1)): Print TP$(0); 'clear old pin position
 PL(s) = PL(s) + 1 ' Adjuist Pin Level
   yx (toprow,15*(S-1)): Print TP$(d); 'place pin above to move sideways
  Pause Delay
   'Clear Position & move Across
  yx (toprow,15*(s-1)): Print TP$(9); 'erase current disk position
   ' Do long move in two steps; comment out the whole if structure to speed
up
  If Abs(s-e)=2 Then \vdots is this a long move?
    dir = \text{Sgn}(e-s) 'which way?
     'place disk in intermediate position
    yx (toprow, 15*(e-dir-1)): Print TP$(d);
```

```
Last update: 2024/01/19     mmbasic_original:towers_of_hanoi https://fruitoftheshed.com/wiki/doku.php?id=mmbasic_original:towers_of_hanoi<br>09:39
```

```
 Pause Delay ' let disk settle
     'erase disk from intermediate position
    yx (toprow,15*(s+dir-1)): Print TP$(9);
  EndIf
   ' Place Disk above destination pin
 yx (toprow, 15*(e-1)): Print TP$(d);
  Pause Delay
   'Clear position and Place Disk
  yx (toprow,15*(e-1)): Print TP$(9); 'Clear disk from top
 yx (toprow + 2 + PL(e), 15*(e-1)): Print TP$(d); 'Place disk at end
  PL(e) = PL(e) - 1 ' Adjuist Pin Level compensate pin level for new disk
   Pause Delay
   Font 1
End Sub
   '''''''''''''''''''''''''''''''''''''
   ''''''Cursor Control Subrouines''''''
   '''''''''''''''''''''''''''''''''''''
Sub CU n ' UP
   Print Chr$(27)+"["+Str$(n)+"A";
End Sub
Sub CD n ' Down
   Print Chr$(27)+"["+Str$(n)+"B";
End Sub
Sub CR n ' Right (This is the only one I used once I wrote Sub YX)
   Print @(MM.HPos+n*6,MM.VPos) "";
End Sub
Sub CL n ' Left
   Print Chr$(27)+"["+Str$(n)+"D";
End Sub
Sub YX n, m Thove cursor to Y,X - (VT100 is 1,1 based
   'Multipliers (6 & 12) are for the standard font
  Print @(m*6,n*12);
End Sub
Sub HOME ' Equivalent to YX 1,1
  Print @(0,0);
End Sub
Sub ClearScreen
   Cls
```

```
End Sub
   ''''''''''''''''''''''
   '''SIMPLE FUNCTIONS'''
   ''''''''''''''''''''''
Sub dS S 'Display Numeric String and leave cursor where it stops.
  Print Str$(S); 'Print Char Data - don't use automatic space padding
End Sub
Sub GetDig D
GD:
 D$ = Inkey$ If (d$<"0") Or (d$>"9") Then GoTo GD
  D = \text{Asc}(\text{d}\text{$\frac{1}{2}$}) - 48End Sub
Sub GetKey A$
GK:
  As = InkeyIf (A$ >= "") And (A$ <= "z") Then Exit Sub
  'If (a$ = "Y") Or (a$ = "y") Or (a$ = "N") Or (a$ = "n") Then Exit Sub
  GoTo GK
End Sub
Function MAX(a,b) Self explained
   If a>= b Then: MAX=a:Else: MAX=b: EndIf
End Function
```
From: <https://fruitoftheshed.com/wiki/>- **FotS**

Permanent link: **[https://fruitoftheshed.com/wiki/doku.php?id=mmbasic\\_original:towers\\_of\\_hanoi](https://fruitoftheshed.com/wiki/doku.php?id=mmbasic_original:towers_of_hanoi)**

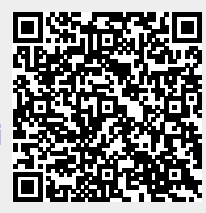

Last update: **2024/01/19 09:39**